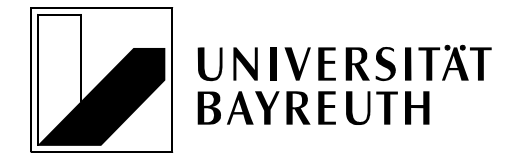

Studierendenkanzlei Telefon: 0921/55 52 56 95440 Bayreuth Telefax: 0921 / 55 84 53 46

Studierendenkanzlei Öffnungszeiten: Mo, Di, Do, Fr:  $9.00 - 12.00$  Uhr Mi:  $9.00 - 15.30$  Uhr

Universität Bayreuth **Email:** studierendenkanzlei@uni-bayreuth.de

# **Antrag auf Studienfachänderung ab**

Wintersemester 20\_\_\_/\_\_\_ Sommersemester 20\_

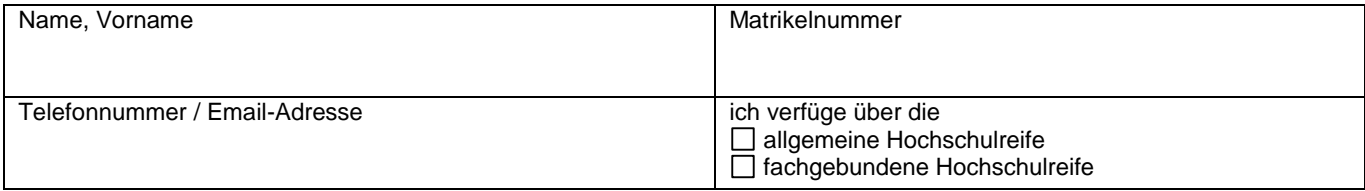

### **Aktueller Studiengang**

angestrebter Abschluss:

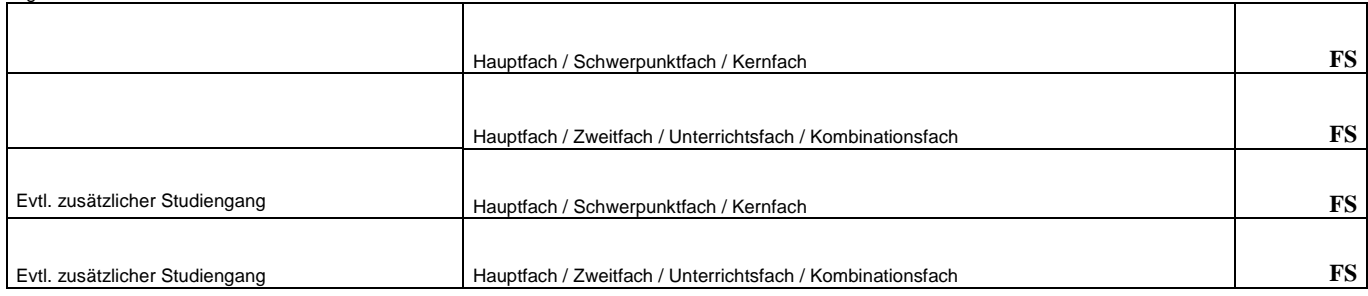

## Ich beantrage die Umschreibung in einen **neuen** Studiengang

angestrebter Abschluss:

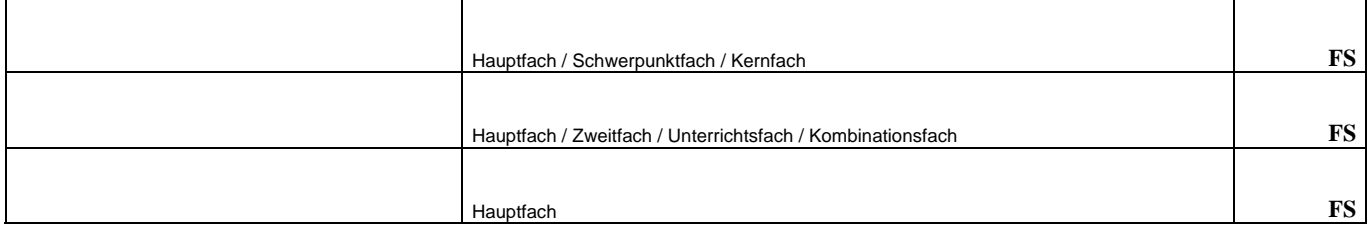

### Ich beantrage die Einschreibung in einen **weiteren** Studiengang

(Einschreibung für ein Erweiterungsfach (Lehramt) bitte hier eintragen)

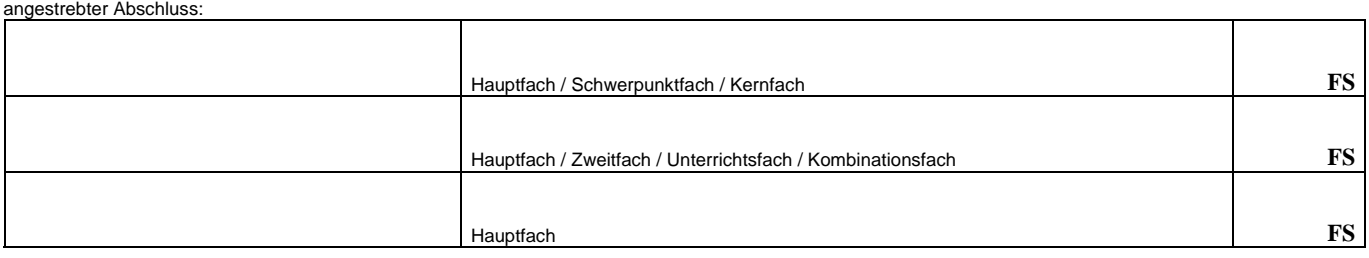

## Ich beantrage die **Streichung** eines Studiengangs

angestrebter Abschluss:

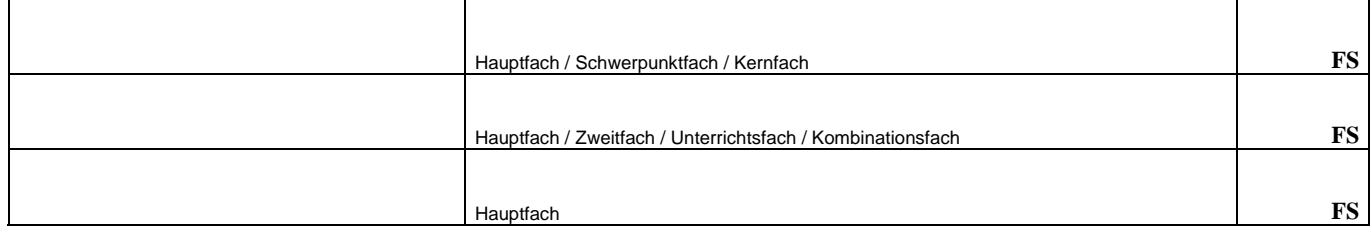

## **Beizulegende Unterlagen:**

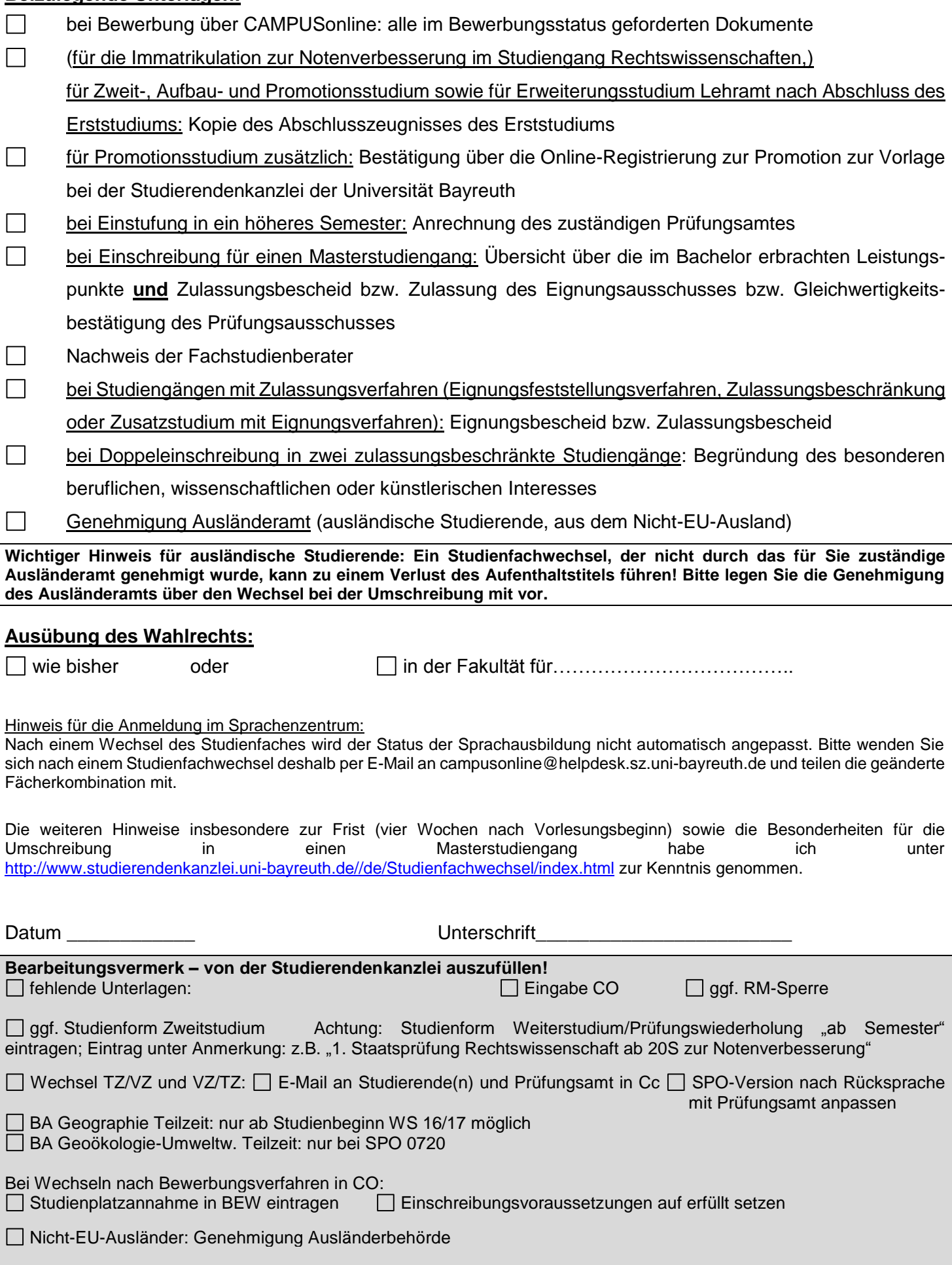

Datum\_\_\_\_\_\_\_\_\_\_\_\_\_ Handzeichen\_\_\_\_\_\_\_\_\_\_\_\_\_\_\_\_\_\_\_\_\_

Seite 2 von 2 Stand: Dezember 2020